## Quality Matters Review of VoiceThread

General Standard 6—Course Technology: Course technologies support learners' achievement of course objectives or competencies.

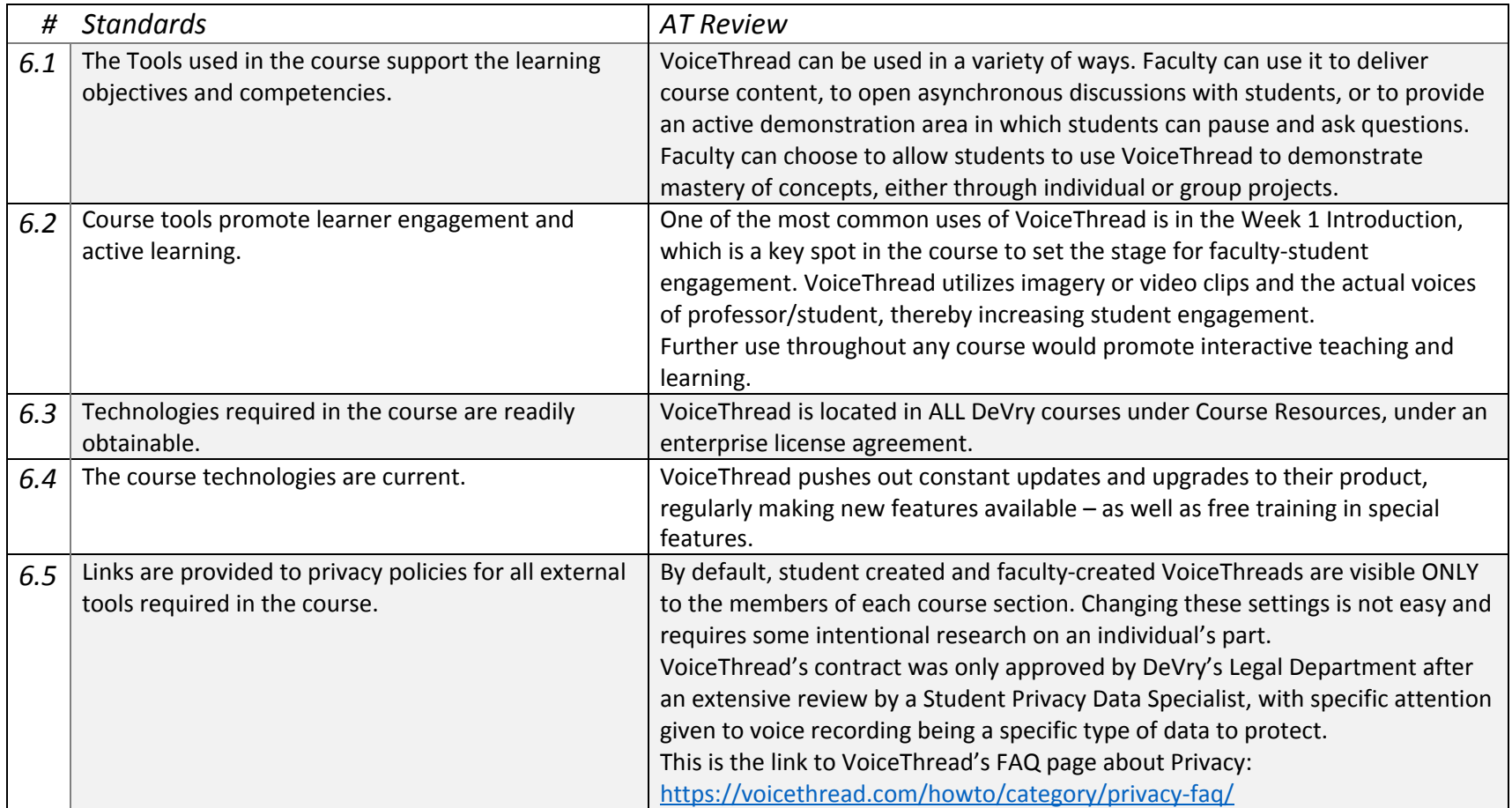